## AGENDA **EPLAN Electric P8 2024 Basic Training**

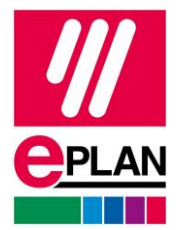

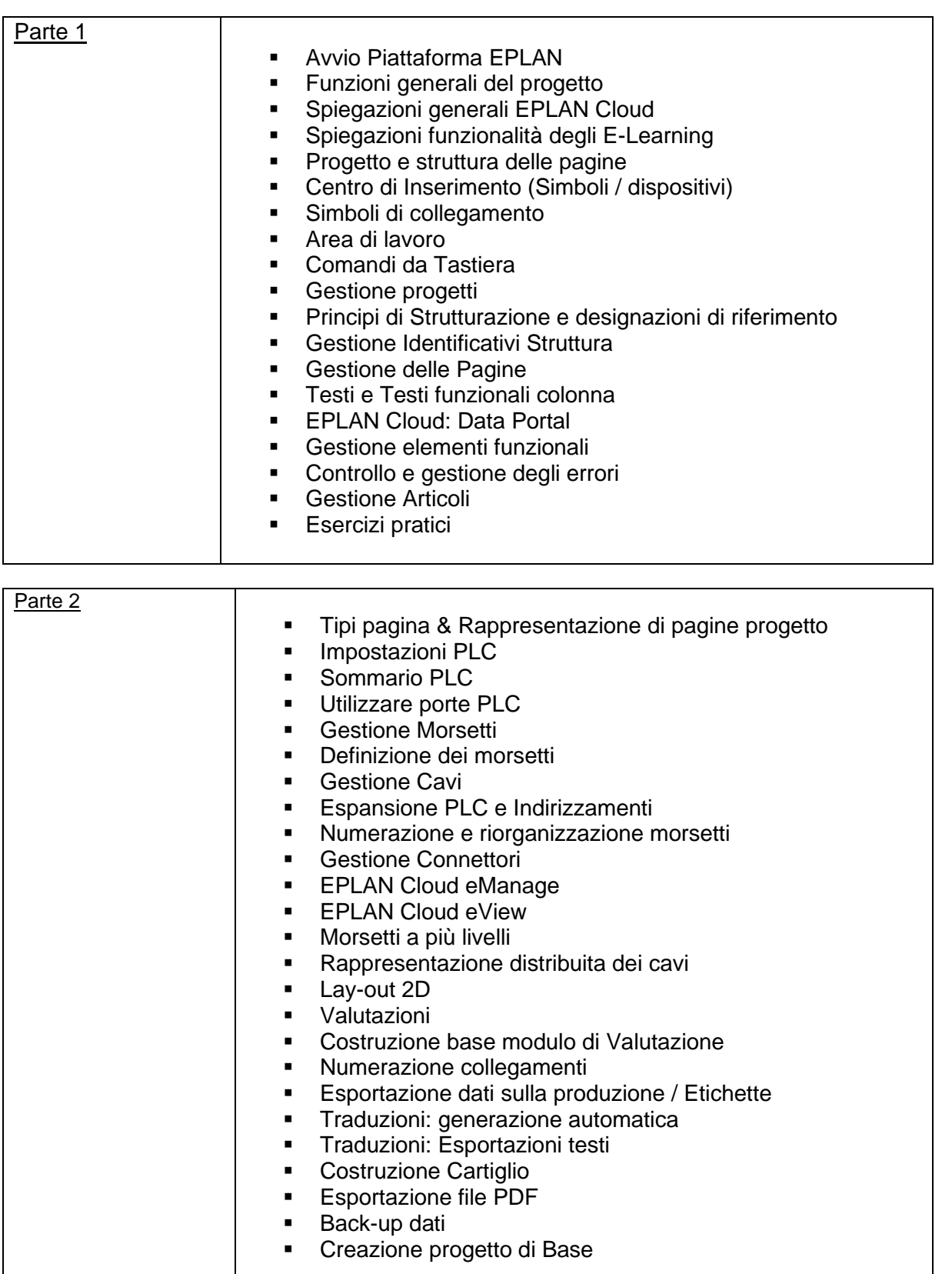